# CGEN(Case-control.GENetics) Package

October 31, 2011

> library(CGEN)

## Example of snp.logistic

Load the ovarian cancer data and print the first 5 rows.

```
> data(Xdata, package="CGEN")
> Xdata[1:5, ]
```
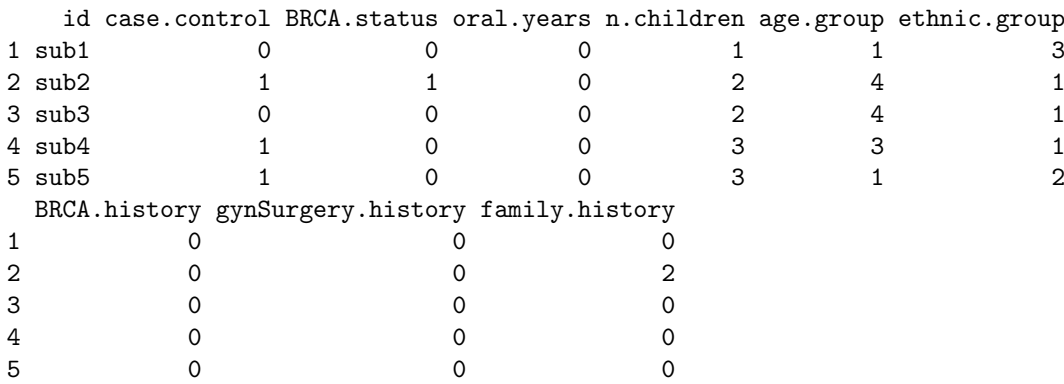

For this analysis, the main effects will be "age.group", "n.children", and "oral.years". We will let "age.group" be a categorical variable in the model and we will create dummy variables for it. The dummy variables will be called "age.group $-1$ ", "age.group $-2$ ",  $\ldots$  "age.group $-5$ ".

```
> for (a in unique(Xdata[, "age.group"])) {
+ dummyVar <- paste("age.group_", a, sep="")
+ Xdata[, dummyVar] <- 0
+ temp <- Xdata[, "age.group"] == a
+ if (any(temp)) Xdata[temp, dummyVar] <- 1
+ }
```
To determine the baseline category, and if any categories need to be combined, get the frequency counts for the age.group variable by case-control status.

> table(Xdata[, "case.control"], Xdata[, "age.group"], exclude=NULL)

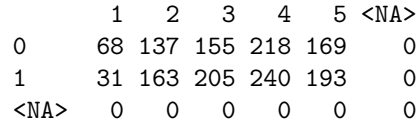

We will let "age.group\_4" will be the reference category, "case.control" be the response variable and "BRCA.status" be the SNP variable. Let the variables "oral.years" and "n.children" also interact with the SNP variable. Also let the stratification variable for the constrained maximum likelihood method (CML) be "ethnic.group".

```
> mainVars <- c("oral.years", "n.children", "age.group_1",
+ "age.group_2", "age.group_3", "age.group_5")
> fit <- snp.logistic(Xdata, "case.control", "BRCA.status",
+ main.vars=mainVars,
+ int.vars=c("oral.years", "n.children"),
+ strata.var="ethnic.group")
```
Compute a summary table for the models.

```
> getSummary(fit)
```
\$UML

```
Estimate Std.Error Z.value Pvalue
Intercept -0.05218922 0.13346145 -0.3910434 6.957651e-01
oral.years -0.04931037 0.02570532 -1.9182947 5.507366e-02
n.children -0.03611838 0.02911900 -1.2403715 2.148380e-01
age.group_1 -0.74504465 0.25261026 -2.9493840 3.184081e-03
age.group_2 -0.03278004 0.16379592 -0.2001273 8.413810e-01
age.group_3 0.03711828 0.15484252 0.2397163 8.105502e-01
age.group_5 0.07350744 0.14974476 0.4908849 6.235079e-01
BRCA.status 3.63850273 0.65340234 5.5685487 2.568699e-08
BRCA.status:oral.years 0.05282430 0.10376623 0.5090703 6.107030e-01
BRCA.status:n.children -0.19683136 0.21145427 -0.9308460 3.519332e-01
```

```
$CML
```

```
Estimate Std.Error Z.value Pvalue
Intercept -0.075537129 0.13031518 -0.57964951 5.621510e-01
oral.years -0.055886604 0.02586138 -2.16100616 3.069486e-02
n.children -0.040560944 0.02957507 -1.37145706 1.702325e-01
age.group_1 -0.861617067 0.24071420 -3.57941940 3.443584e-04
age.group_2 0.100160977 0.15130724 0.66197083 5.079899e-01
age.group_3 0.202959708 0.14268825 1.42239955 1.549103e-01
age.group_5 -0.005850914 0.14186749 -0.04124211 9.671029e-01
BRCA.status 3.336345966 0.32522287 10.25864501 1.082145e-24
BRCA.status:oral.years 0.082422493 0.03077170 2.67851571 7.394926e-03
BRCA.status:n.children -0.083435714 0.04956214 -1.68345671 9.228671e-02
```

```
$EB
```
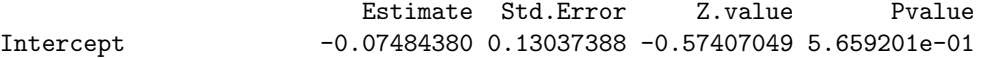

oral.years -0.05548263 0.02667243 -2.08014868 3.751190e-02 n.children -0.04045989 0.02964999 -1.36458350 1.723840e-01 age.group\_1 -0.84115072 0.24361689 -3.45276025 5.548819e-04 age.group\_2 0.04736591 0.16101815 0.29416502 7.686318e-01 age.group\_3 0.11435760 0.15559408 0.73497398 4.623553e-01 age.group\_5 0.01155011 0.14484740 0.07973982 9.364442e-01 BRCA.status 3.38957782 0.42001695 8.07009773 7.024192e-16 BRCA.status:oral.years 0.08019553 0.03790896 2.11547693 3.438932e-02 BRCA.status:n.children -0.10876260 0.12751323 -0.85295146 3.936862e-01 Compute Wald tests for the main effect of the SNP and interactions. > getWaldTest(fit, c("BRCA.status", "BRCA.status:oral.years", "BRCA.status:n.children")) \$UML \$UML\$test [1] 110.048 \$UML\$df [1] 3 \$UML\$pvalue [1] 1.071535e-23 \$CML \$CML\$test [1] 122.7265 \$CML\$df [1] 3 \$CML\$pvalue [1] 1.996149e-26 \$EB \$EB\$test [1] 120.3581 \$EB\$df [1] 3 \$EB\$pvalue [1] 6.461091e-26

# Example of snp.scan.logistic

The snp.scan.logistic function is used for computing many single SNP analyses. Unlike the snp.logistic function where the data must exist in memory when calling the function, the snp.scan.logistic function requires that the data be in separate external files. One file is for the genotype data and the other is for the phenotype data. Both files must contain subject ids in in order to link the two together. For this example, the sample genotype data file is delimited by a vertical bar ("|") and the first row contains the subject ids. Starting from the second row is the SNP name followed by the genotypes for each subject. Missing genotypes are denoted by "NA". Get the path to the genotype data and define the snp.list input argument.

```
> g <- system.file("sampleData", "SNPdata.rda", package="CGEN")
> snp.list <- list(file=g, file.type=1, delimiter="|", in.miss="NA")
```
Define the pheno.list argument. Use the ovarian cancer data.

```
> f <- system.file("sampleData", "Xdata.txt", package="CGEN")
> pheno.list \le list(file=f, id.var="id", file.type=3, delimiter="\t",
              + response.var="case.control", strata.var="ethnic.group",
+ main.vars=c("oral.years", "n.children"),
+ int.vars="oral.years")
```
Define the output file and options list.

```
> out.file <- "snp.scan.logistic.output.file_h5jb47j.txt"
> op <- list(out.file=out.file)
```
Call the scan function. Since the "cc.var"option was not specified in pheno.list, the minor allele for each SNP will be determined from using all subjects instead of using only the controls, and a note will be printed stating that "cc.var" was not specified in pheno.list.

```
> ret <- snp.scan.logistic(snp.list, pheno.list, op=op)
[1] "snp.list$stream is set to 0 for file.type = 1"
[1] "For the analysis, 1579 observations will be used."
response0
  0 1
```

```
747 832
```
Read in the output file and print the first 5 rows.

```
> x <- read.table(out.file, sep="\t", header=TRUE)
> x[1:5, ]
```
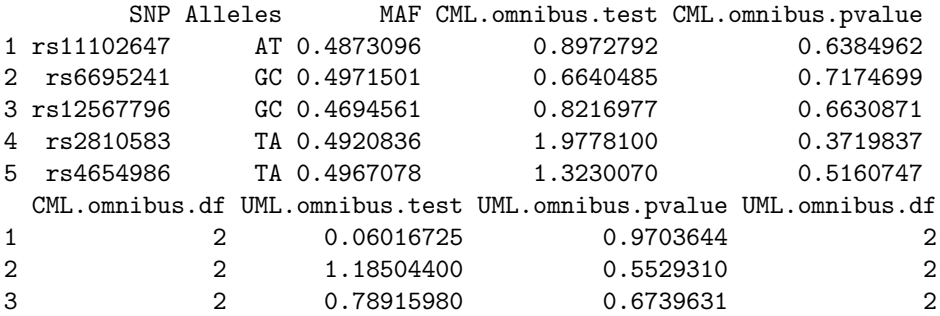

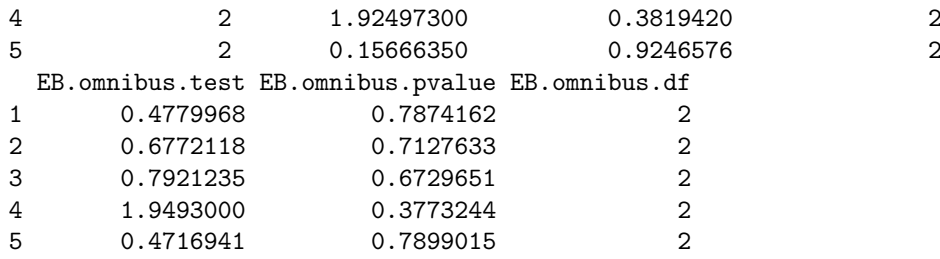

Create a QQ-plot of the unconstrained p-values.

> ret <- QQ.plot(x[, "UML.omnibus.pvalue"])

Get the path to the locus map file which contains the chromosome and location of each SNP.

```
> map <- system.file("sampleData", "LocusMapData.txt", package="CGEN")
```
Display the first 5 lines of this file and define the list for the locus map data.

```
> read.table(map, sep="\t", header=1, nrows=5)
```
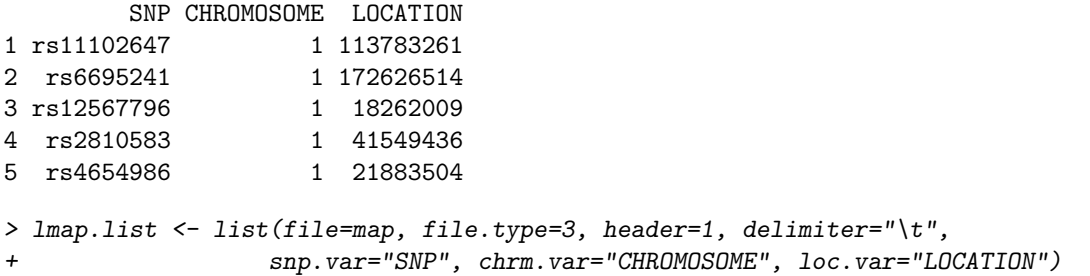

Define the vector of p-value variables to be plotted and the options list for the chromosome.plot function.

```
> plot.vars <- c("UML.omnibus.pvalue", "CML.omnibus.pvalue", "EB.omnibus.pvalue")
> op <- list(pch=c(21, 22, 23), alt.colors=1)
> #plot.new()
```
Create a chromosome plot of the p-values from all methods.

> ret <- chromosome.plot(out.file, plot.vars, lmap.list, op=op)

Get the top 10 hits of the scan based on the unconstrained maximum likelihood method.

```
> temp <- sort(x[, "UML.omnibus.pvalue"], index.return=TRUE)$ix
> topHits \leftarrow x[temp, J[1:10, J])> topHits
        SNP Alleles MAF CML.omnibus.test CML.omnibus.pvalue
105 rs679218 AT 0.4894870 14.428390 0.0007360638
162 rs1899650 AT 0.4846416 11.969130 0.0025173100
229 rs5928051 AT 0.4946168 11.473950 0.0032245000
83 rs6476055 TA 0.4867004 11.039370 0.0040071180
```
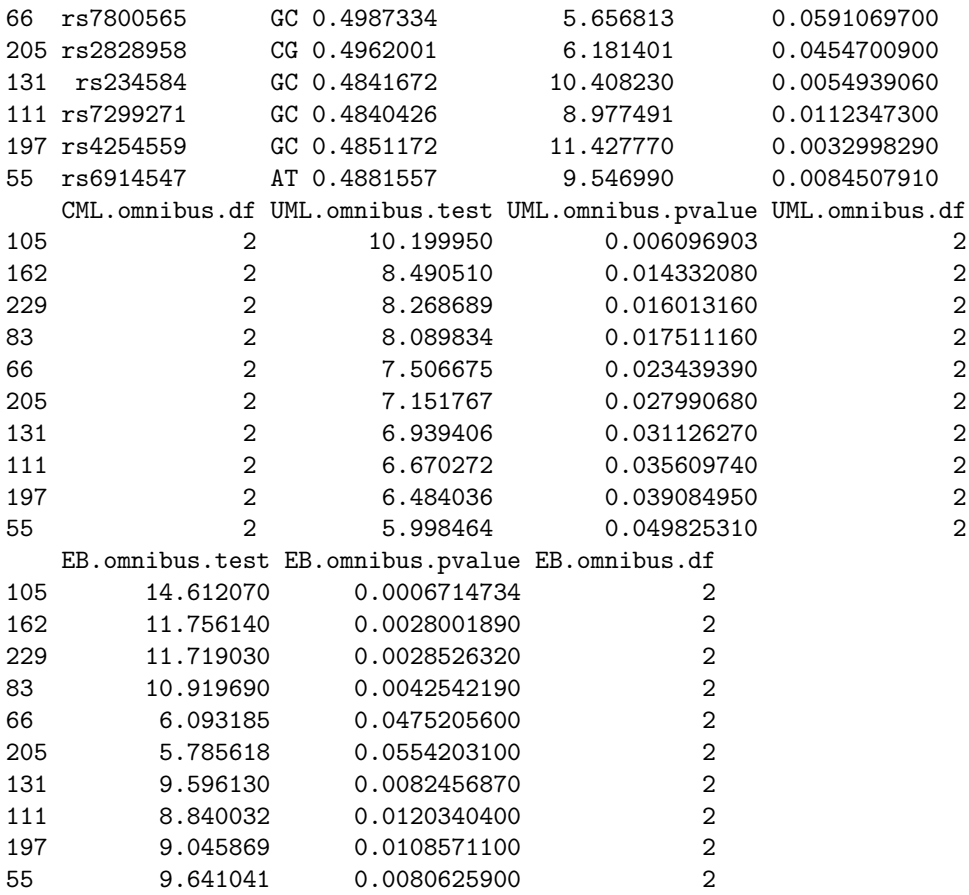

### Example of snp.matched

First let us use "age.group1", "gynSurgery.history" and "BRCA.history" to match the subjects finely into small sets. We will perform the matching only within each ethnic group. We check the case control distribution within ethnic groups.

```
> table(Xdata$case.control, Xdata$ethnic.group)
```

```
1 2 3
0 509 183 55
1 593 193 46
```
Thus, allowing matched sets of size 3 should be enough to match all the subjects in each ethnic group. For illustration, let us use maximum matched set size of 4 for ethnic groups 1 and 2 and that of 3 for ethnic group 3. Let us use daisy to compute the distance matrix, which automatically chooses Gower's distance if there are one or more categorical variables.

```
> library("cluster")
> size <- ifelse(Xdata$ethnic.group == 3, 3, 4)
> d <- daisy(Xdata[,c("age.group_1","gynSurgery.history","BRCA.history")])
```
> mx <- getMatchedSets(d, CC=TRUE, NN=TRUE, ccs.var = Xdata\$case.control, + strata.var = Xdata\$ethnic.group, size = size, fixed = FALSE)

The return object mx contains vectors corresponding to CC and NN matching as well as corresponding summary matrices tblCC and tblNN. Summaries can be inspected to see how many matched sets of each size were created (along rows) for each of the ethnic groups (along columns). The strata vectors are then appended to the data.frame, before calling the analysis function snp.matched.

> mx\$CC[1:10]

[1] 1 2 2 3 4 4 6 3 7 6

> mx\$tblCC

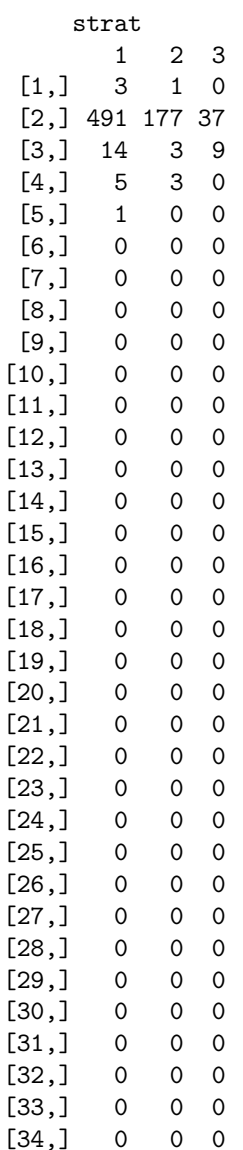

We will look at the interaction of BRCA.status with oral.years and n.children using formulas.

```
> intVars <- ~ oral.years + n.children
> snpVars <- ~ BRCA.status
> fit <- snp.matched(Xdata, "case.control", snp.vars=snpVars,
+ main.vars=intVars, int.vars=intVars,
+ cc.var="CCStrat", nn.var="NNStrat")
```
Compute a summary table for the fitted CLR and CCL models.

 $> getSummary(fit, method = c("CLR", "CCL"))$ 

list()

Compute Wald tests for the omnibus effect of BRCA.status for the HCL method.

> getWaldTest(fit\$HCL, c( "BRCA.status" , "BRCA.status:oral.years" , "BRCA.status:n.childr

\$test [1] 119.5474

\$df [1] 3

\$pvalue [1] 9.658279e-26

# Session Information

```
> sessionInfo()
R version 2.14.0 (2011-10-31)
Platform: x86_64-unknown-linux-gnu (64-bit)
locale:
 [1] LC_CTYPE=en_US.UTF-8 LC_NUMERIC=C
 [3] LC_TIME=en_US.UTF-8 LC_COLLATE=C
 [5] LC_MONETARY=en_US.UTF-8 LC_MESSAGES=en_US.UTF-8
[7] LC_PAPER=C LC_NAME=C<br>[9] LC_ADDRESS=C LC_TELEPHONE=C
 [9] LC_ADDRESS=C
[11] LC_MEASUREMENT=en_US.UTF-8 LC_IDENTIFICATION=C
attached base packages:
[1] splines stats graphics grDevices utils datasets methods
[8] base
other attached packages:
[1] cluster_1.14.1 CGEN_1.6.0 survival_2.36-10
loaded via a namespace (and not attached):
[1] tools_2.14.0
```